**Magic Router +ключ Скачать**

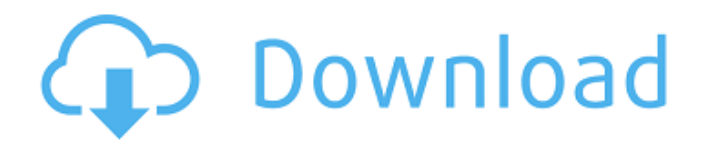

Подключите более 1 ПК в сети и контролируйте пропускную способность по своему усмотрению. Инструмент для обмена файлами, FTP, электронной почты, Gopher и Telnet (поддержка зашифрованных и незашифрованных (SSL, TLS, FTPS) протоколов)! Роутер для Windows и

**Magic Router Crack + With License Code Free Download [Latest 2022]**

macOS Поддержка всех протоколов TCP, UDP и FTP. Версия Magic Router 2017, ROUTEREZ-2017 Роб Полеон Версия Magic Router 2017 Для пользователей Windows ROUTEREZ-2017 — это версия Magic Router-2015 для Windows (версия для macOS, Linux и Solaris). Эта новая версия имеет много новых функций, включая... Ваша жизнь находится под контролем

злоумышленника. Эта утилита позволяет получить контроль над компьютером, заблокировать доступ к внешнему и внутреннему трафику и, при необходимости, заблокировать доступ злоумышленника к Интернету/электронной почте и т. д. Описание программного обеспечения маршрутизатора D-Link:

Консоль контроля доступа и управления D-Link DSR-300 SmartBase (артикул DSR-300) — это мощный домашний маршрутизатор, который можно использовать для управления домашней или офисной локальной сетью. Маршрутизатор имеет полный контроль, доступ и функции управления для домашних сетей. Наряду с многочисленными

функциями безопасности вам понравится просматривать состояние пропускной способности сети, количество подключенных компьютеров и пространства IP-адресов компьютеров в вашей сети. Роутер позволяет легко... Это приложение для мониторинга трафика в режиме реального времени, которое имеет

множество функций, таких как: -Удобный дисплей с несколькими вкладками - Графическое отображение в реальном времени пропускной способности, количество активных сеансов TCP, количество сеансов TCP/пользователь -Возможность настроить отображение графика - Оповещение в режиме реального времени о трафике, когда

достигает аномально высокого уровня. - 1: Введите IP-адрес и номер порта, а номер порта может быть либо TCP, либо UDP, приложение отобразит оба 2: Введите имя хоста (необязательно) и приложение (необязательно) 3: Чтобы настроить сохранение данных - адрес электронной почты,

пропускная способность

пароль и последний активный день и время 4: Чтобы настроить оповещения системы электронной почты полное имя, имя, фамилия, адрес электронной почты 5: Чтобы настроить... VirtuelShare — это полнофункциональный сетевой сервер хранения с несколькими главными устройствами, который реализует файловые

системы Windows NTFS и NFS. Приложение обеспечивает простое управление файлами и централизованное хранение данных для виртуальной машины и физических серверов в сети. Он предоставляет единое устройство, которое отслеживает и управляет файлами и каталогами сервера в отношении квот, пространства

Magic Router — это программный инструмент, который можно использовать для автоматического переключения вашего IPадреса на другой, контроля пропускной способности соединения и настройки брандмауэра. Быстрая установка и понятный интерфейс Процесс

установки не предлагает добавлять продукты, которые не нужны для правильной работы этой программы, и он завершается в один миг. Пользовательский интерфейс, с которым вы столкнетесь лицом к лицу, отличается аккуратно организованным и интуитивно понятным дизайном, поскольку он состоит из нескольких

вкладок и панели для отображения журналов. В результате можно с уверенностью сказать, что все категории пользователей могут с легкостью научиться справляться с этим. Множество настраиваемых параметров Эта программная утилита позволяет направить ваше соединение на указанный порт, будь то TCP, UDP или FTP, а также удаленно управлять компьютером в вашей локальной сети, указав его IP-адрес и порт. Вторая вкладка позволяет вам выбрать режим маршрутизатора (один, клиент, сервер), зашифровать его с помощью алгоритма AES или сжать, а следующая позволяет настроить параметры вашего брандмауэра. Точнее, вы

можете ввести максимальное количество подключений на IP, создать черный и белый списки и вести учет. Вы можете изменить максимальное количество байтов, которое может быть отправлено или получено за соединение, выраженное в часах на МБ. Более того, есть возможность логировать ошибки, сохранять

которые удовлетворят  $16/42$ 

пароли, показывать экраны, менять язык и получать уведомления на свой e-mail. Нижняя линия В заключение, Magic Router — это полезная программа, которая не снижает производительность вашего компьютера, имеет хорошее время отклика, интуитивно понятный интерфейс и множество опций,

потребности всех типов пользователей. Программное обеспечение брандмауэра принтера Экспертные обзоры и рейтинги, быстрое сравнение цен и наличие в отличном магазины и розничные торговцы. Легко найти и купить онлайн. Читать характеристики продукта и обзоры, а также уверенно делать

магазин, предоставляющий услуги сравнения дешевых и

покупки в Интернете на Gearbest. Магазины с самым высоким рейтингом Магазины загрузки с самым высоким рейтингом Обзоры и рейтинги, напрямую от европейского лидера в области программного обеспечения Gearbest это розничный интернет-

высококачественных программных продуктов. Мы предоставляем розничные услуги для операционных систем, офисных пакетов, веббраузеров, видеоигр, образовательных приложений и программного обеспечения и многого другого. Maven: настройка URL-адреса репозитория JDK включает аналогичный

параметр под названием JAVA\_HOME. Поскольку я не являюсь обычным разработчиком Java, я хотел бы настроить свою переменную среды так, как 1709e42c4c

 $21/42$ 

Magic Router — это программный инструмент, который можно использовать для автоматического переключения вашего IPадреса на другой, контроля пропускной способности соединения и настройки брандмауэра. Быстрая установка и понятный интерфейс Процесс

**Magic Router Download**

установки не предлагает добавлять продукты, которые не нужны для правильной работы этой программы, и он завершается в один миг. Пользовательский интерфейс, с которым вы столкнетесь лицом к лицу, отличается аккуратно организованным и интуитивно понятным дизайном, поскольку он состоит из нескольких

вкладок и панели для отображения журналов. В результате можно с уверенностью сказать, что все категории пользователей могут с легкостью научиться справляться с этим. Множество настраиваемых параметров Эта программная утилита позволяет направить ваше соединение на указанный порт, будь то TCP, UDP или FTP, а также удаленно управлять компьютером в вашей локальной сети, указав его IP-адрес и порт. Вторая вкладка позволяет вам выбрать режим маршрутизатора (один, клиент, сервер), зашифровать его с помощью алгоритма AES или сжать, а следующая позволяет настроить параметры вашего брандмауэра. Точнее, вы

можете ввести максимальное количество подключений на IP, создать черный и белый списки и вести учет. Вы можете изменить максимальное количество байтов, которое может быть отправлено или получено за соединение, выраженное в часах на МБ. Более того, есть возможность логировать ошибки, сохранять

26 / 42

пароли, показывать экраны, менять язык и получать уведомления на свой e-mail. Нижняя линия В заключение, Magic Router — это полезная программа, которая не снижает производительность вашего компьютера, имеет хорошее время отклика, интуитивно понятный интерфейс и множество опций, которые удовлетворят

потребности всех типов пользователей. Magic Router — это программный инструмент, который можно использовать для автоматического переключения вашего IPадреса на другой, контроля пропускной способности соединения и настройки брандмауэра. Быстрая установка и понятный интерфейс Процесс

установки не предлагает добавлять продукты, которые не нужны для правильной работы этой программы, и он завершается в один миг.Пользовательский интерфейс, с которым вы столкнетесь лицом к лицу, отличается аккуратно организованным и интуитивно понятным дизайном, поскольку он состоит из нескольких

вкладок и панели для отображения журналов. В результате можно с уверенностью сказать, что все категории пользователей могут с легкостью научиться справляться с этим. Множество настраиваемых параметров Эта программная утилита позволяет направить ваше соединение на указанный порт, будь то

## TCP, UDP или FTP, а также удаленно управлять компьютером на

**What's New in the Magic Router?**

# Создавайте профессиональные файлы JPEG в формате .JPG с помощью этого бесплатного и быстрого приложения от Microsoft. Чтобы сохранить изображения в

правильном формате, .JPG или .JPE, используйте элементы управления в левом верхнем углу области захвата изображения. Просто щелкните правой кнопкой мыши область для наилучшего качества. Ищите изображения на своих компьютерах или захватывайте их из Интернета в высоком разрешении.

Конвертируйте и сохраняйте в любой из популярных форматов изображений. Windows Picture & Fax Viewer от Microsoft — это простой инструмент для просмотра файлов цифровых фотографий и изображений. С помощью Windows Picture & Fax Viewer вы можете просматривать цифровые фотографии, изображения,

документы, факсы и презентации прямо с вашего компьютера. Узнайте больше о средстве просмотра изображений и факсов Windows. Если вы хотите конвертировать, изменять, манипулировать или сохранять фотографии в разных форматах, то вам определенно стоит попробовать

отсканированные

программное обеспечение под названием PhotoPad. Вы можете использовать это программное обеспечение для создания камеры из цифровой фотографии или отсканированного изображения. Вы также можете попытаться уменьшить размер своих фотографий и создать из них макросы изображений или

короткие видеоролики. Кроме того, вы можете манипулировать текстом, изображениями и цветами на своих фотографиях, а затем возвращать им их естественную форму. Мы рекомендуем вам загрузить PhotoPad на свой компьютер и протестировать его. Вы также можете попробовать это, чтобы увидеть, сможете ли вы

справиться с этим. После этого вы можете решить, хотите ли вы получить полную версию. PhotoPad может делать множество вещей, включая захват, предварительный просмотр, редактирование, обработку и экспорт изображений и файлов изображений. Он также позволяет создавать слайд-шоу из изображений или слайд-

презентации из фотографий и слайд-шоу. Программа также предлагает простые способы организации ваших фотобиблиотек. Вы можете использовать функцию библиотеки для сортировки изображений по дате и имени. В PhotoPad есть много других функций, в том числе возможность создавать текст из ваших фотографий, добавлять

текстовые эффекты и широкий выбор рамок для использования с вашими фотографиями.Вы можете добавить звуки к своему изображению или даже создать мелодию звонка для своего мобильного телефона. В PhotoPad есть много других инструментов, включая редактор изображений и средство предварительного

просмотра. Вы также найдете различные режущие инструменты, инструменты для вращения и отражения, а также инструменты, которые позволяют вам изменять размер и перспективу вашего изображения. Еще одним инструментом, который вы можете использовать, является Интернет. Вы можете использовать опцию Интернет для

#### загрузки изображений в Интернет или из Интернета. Фото

**System Requirements For Magic Router:**

# Версия игры: SteamОС: Xbox One: PlayStation 4: ПК с Windows: Mac ОС: Линукс: Разработчики: 0.4.1-дотнет2: 28.07.2017 (исправленная версия) Больше информации: О Zero Escape Zero Escape Zero Escape Zero Escape Zero Escape Zero Escape — это серия интерактивных романов писателя Казумы Кодаки

### и иллюстратора Фумиюки Кицурагавы. Серия игр сосредоточена вокруг человека по имени Зеро, который

Related links: